Raptor Engineering® VDFPGA 1.0b

# Machine Vision Development Board VDFPGA 1.0b

Developer's Guide

#### **PRELIMINARY** INFORMATION CONTAINED HEREIN IS SUBJECT TO CHANGE WITHOUT NOTIFICATION

Website: **<http://www.raptorengineeringinc.com/>** 

VDFPGA Developer's Guide Revision 1.0b, 07/06/2009

# Table of Contents

- **Chapter 1** Introduction to the VDFPGA
- **Chapter 2** Hardware Overview
- **Chapter 3** Pinout Tables
- **Chapter 4** Selected UCF Listings
- **Chapter 5** Troubleshooting

## **Chapter 1 Introduction to the VDFPGA**

### **OVERVIEW**

The Raptor Engineering Machine Vision Development Board [VDFPGA] is a high performance Spartan 3A-based FGPA development board, designed for demanding video processing and transmission applications. This board utilizes a fully paralleled architecture, with each of the four FPGAs having access to an independent 2MB 36-bit wide SRAM device, as well as a shared 36-bit data bus for data transmission between the four FPGAs. Additionally, one shared 25MHz clock, three dedicated inter-FPGA data links, one DVI port, one Ethernet port, two USB ports, and several expansion headers are available for use.

The majority of this document will consist of tables mapping pins on the FPGAs to respective pins on the peripheral components and expansion buses. A short troubleshooting section is available at the end of this document.

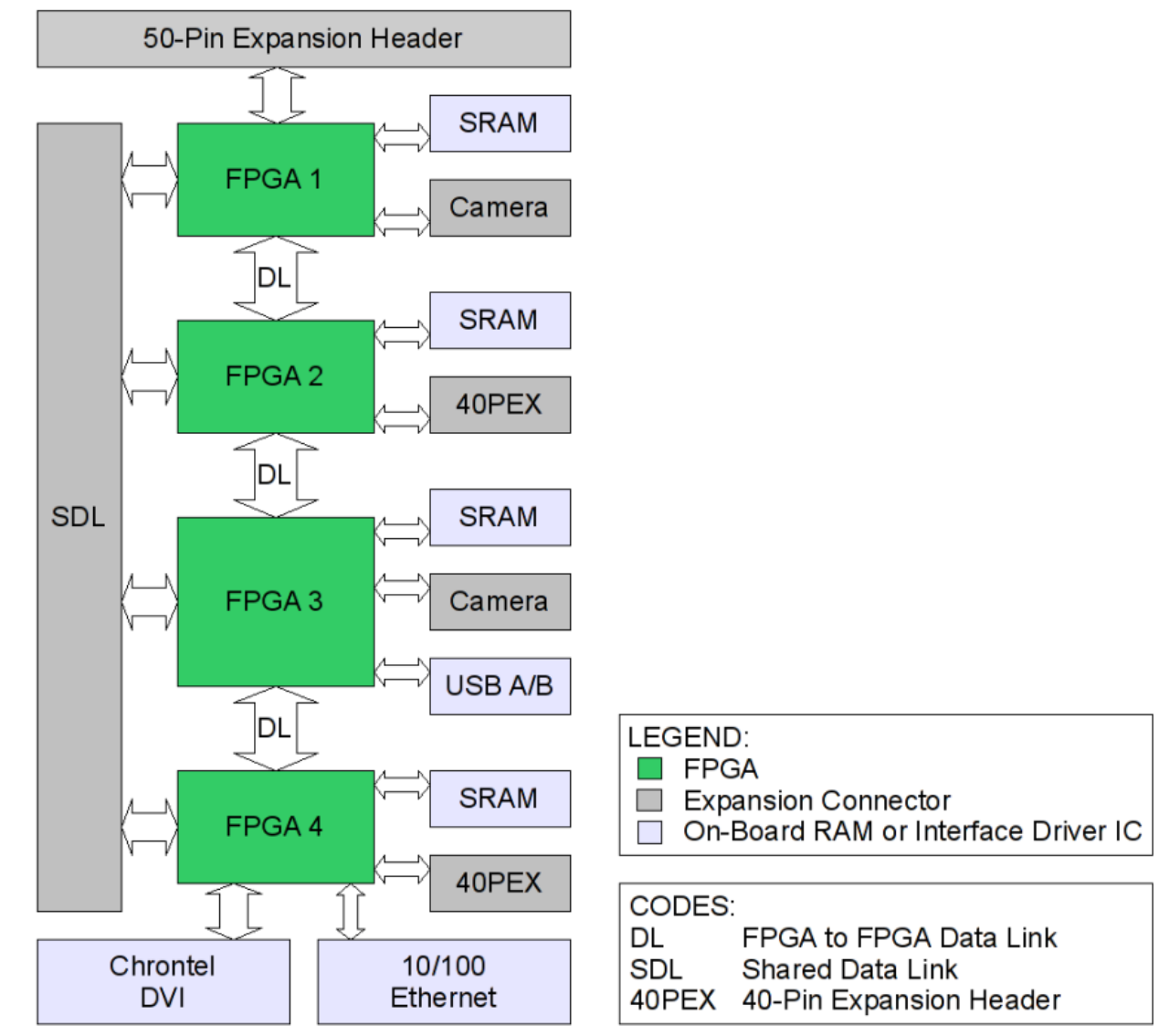

#### **BLOCK DIAGRAM**

Website: **<http://www.raptorengineeringinc.com/>** Support: **[support@raptorengineeringinc.com](mailto:support@raptorengineeringinc.com)**

VDFPGA Developer's Guide Revision 1.0b, 07/06/2009

## **Chapter 2 Hardware Overview**

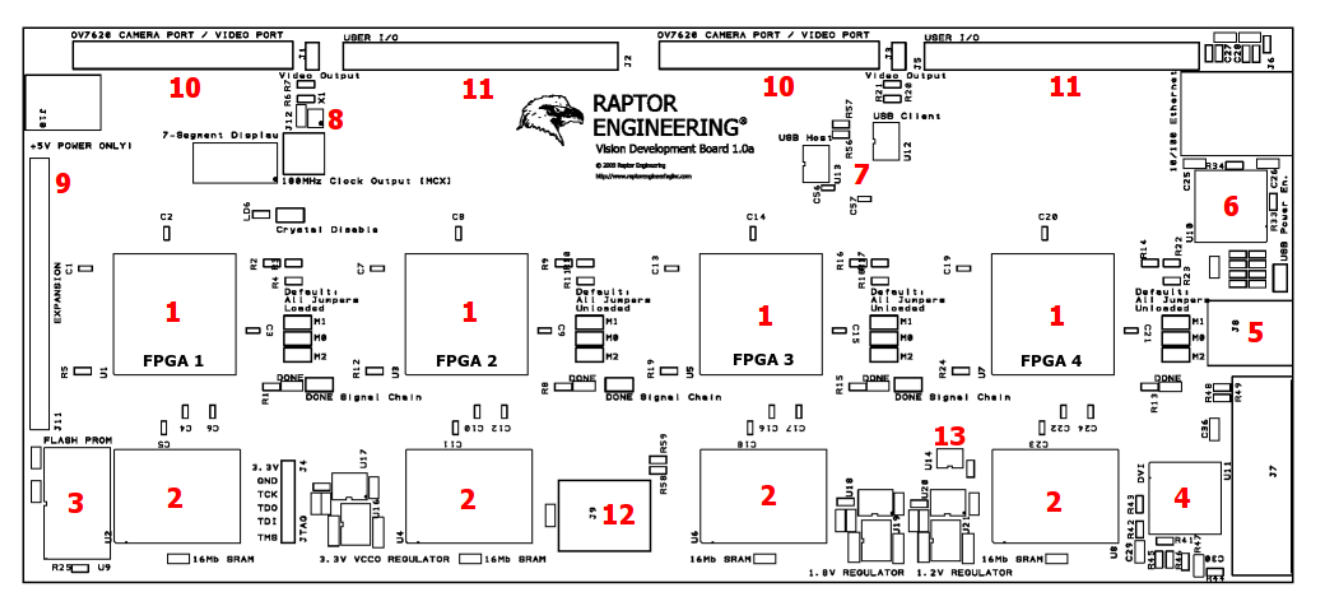

- **1.** Xilinx Spartan 3A FPGA, XC3S1400A-FG484
- **2.** 2MB 36-bit SRAM, Cypress CY7C1370D-200AXC
- **3.** 32M platform flash, Xilinx XCF32P-VOG48
- **4.** Analog/digital single-link DVI controller, Chrontel CH7301C
- **5.** USB 2.0 function port
- **6.** 10/100 Ethernet PHY, SMSC LAN83C185
- **7.** 2 USB 2.0 PHY interfaces, Fairchild USB1T20
- **8.** 25MHz clock and female MCX clock output connector, Kyocera KC3225A25.0000C30E00
- **9.** 50-pin 2mm pitch male expansion header with 5V, 3.3V, and 1.8V power available
- **10.** OV7620 module compatible 32-pin user I/O port with 5V power and dual I2C available
- **11.** 40-pin 2.54mm pitch female expansion header with 5V and 3.3V power available
- **12.** USB 2.0 host port
- **13.** 1Kb 1-Wire secure EEPROM, Dallas Semiconductor DS2432

#### **VDFPGA CONFIGURATION**

The VDFPGA board contains several headers that allow configuration by installing shorting blocks. The following tables will assist you in configuring and connecting your VDFPGA board:

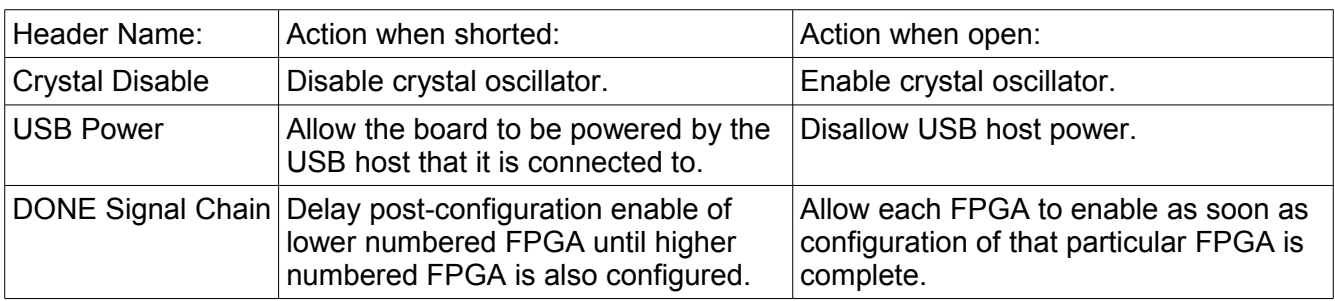

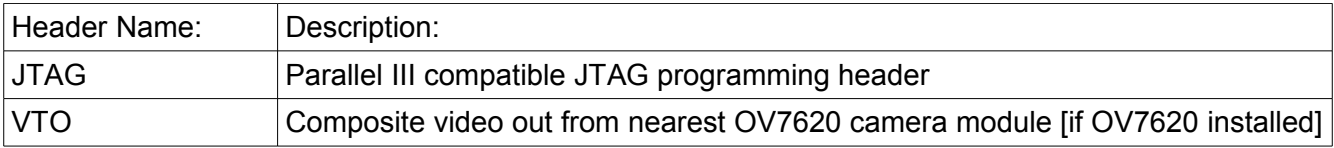

#### **JTAG Header Pinout**

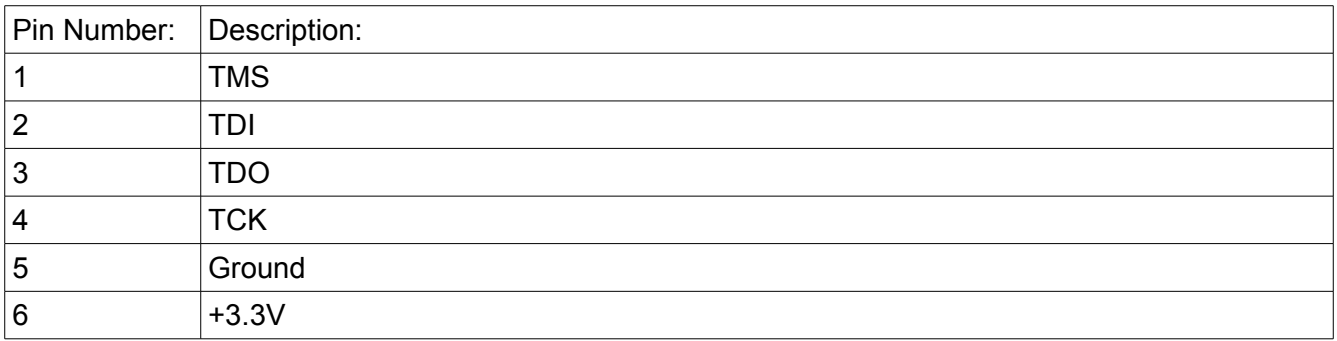

#### **VTO Header Pinout**

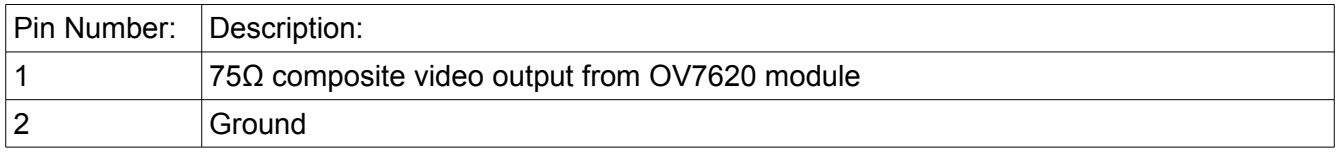

## **Chapter 3 Pinout Tables**

## **SRAM (Identical for all FPGAs)**

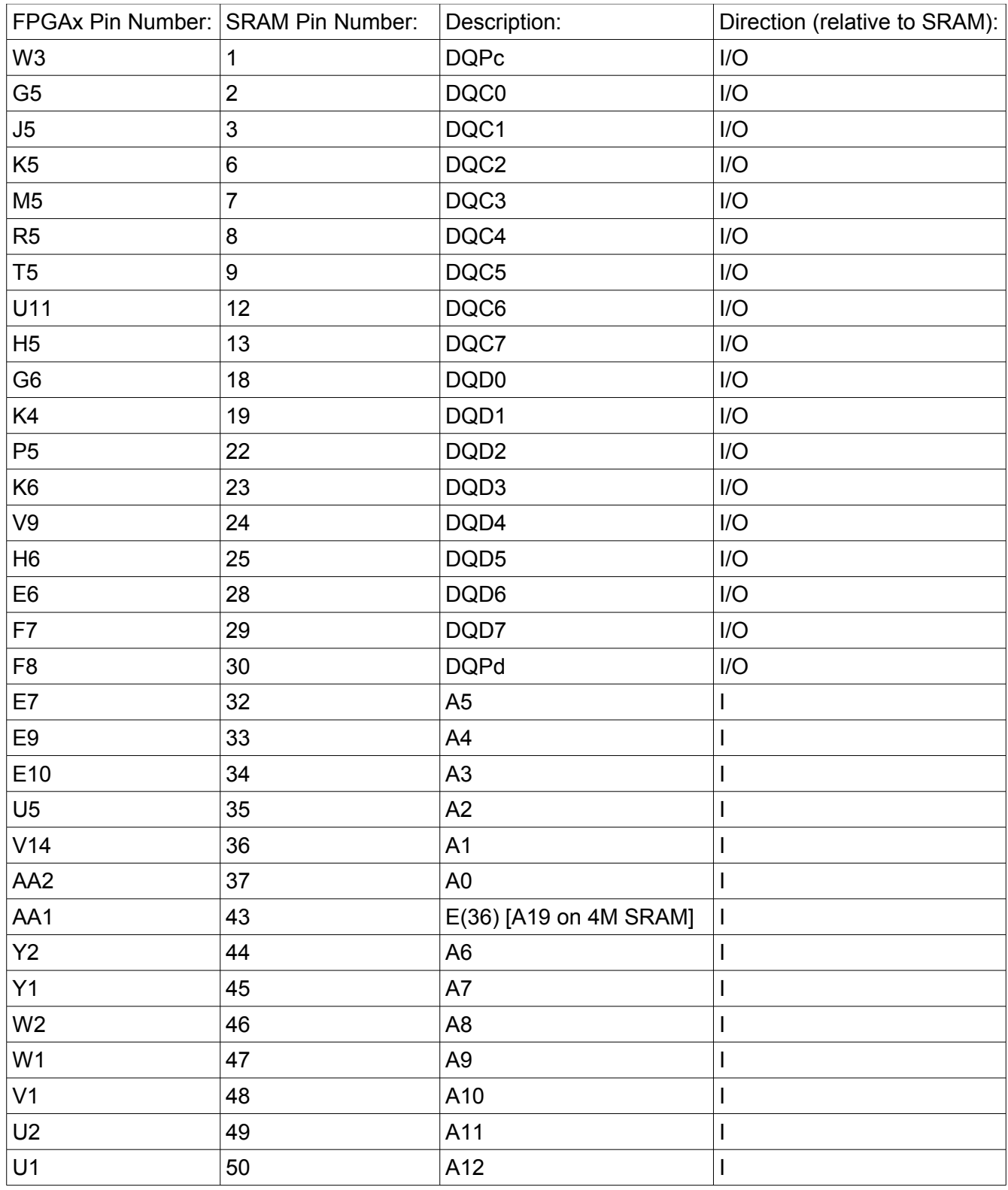

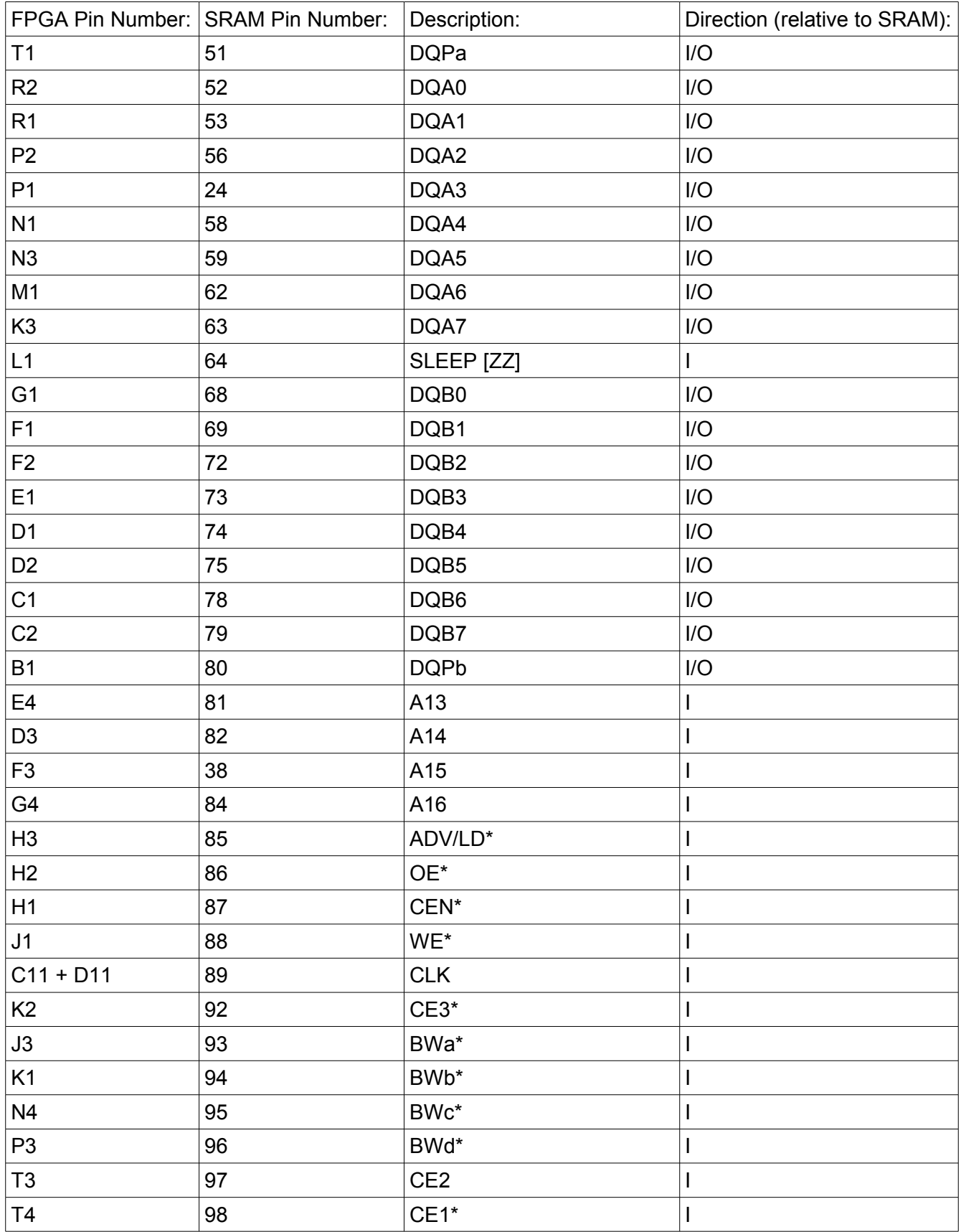

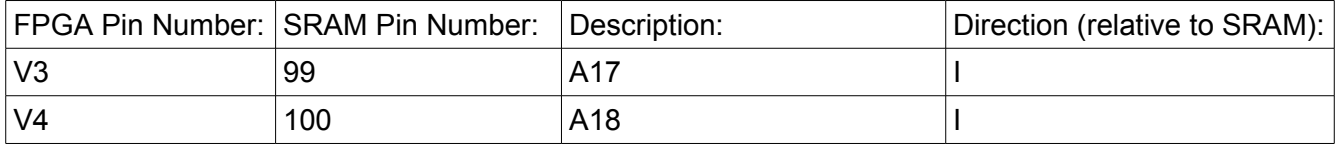

### **Shared Data Link between all FPGAs**

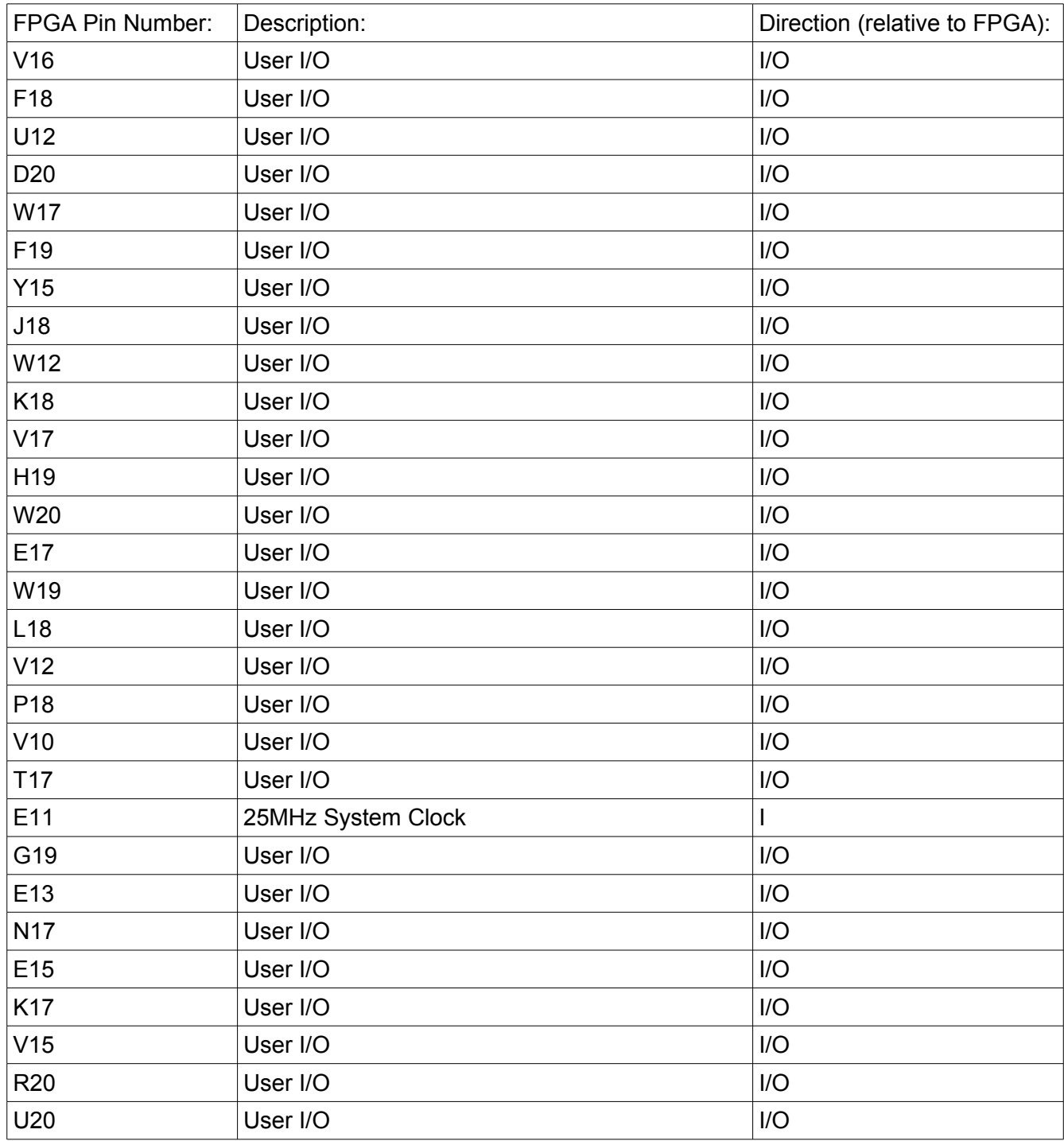

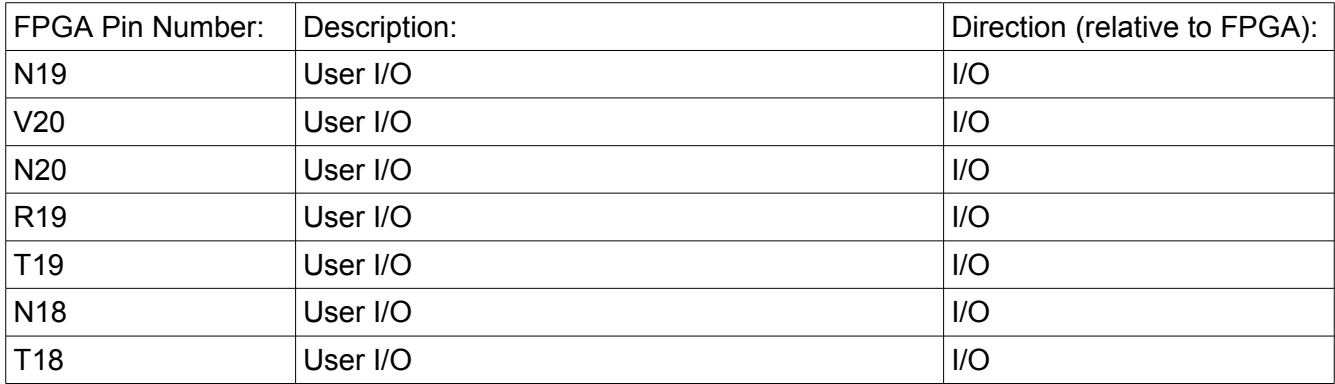

#### **FPGA1-FPGA2 Data Link**

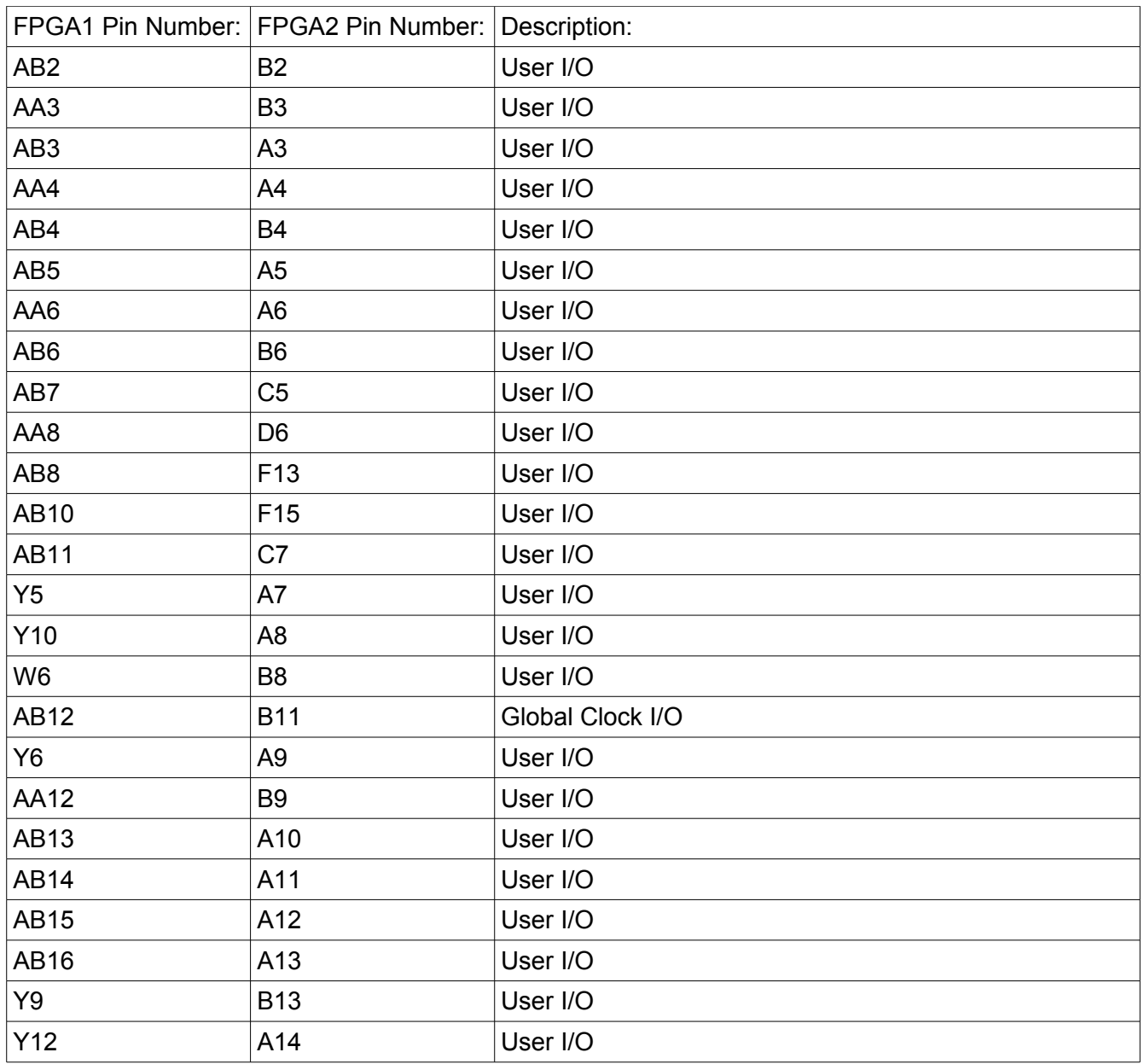

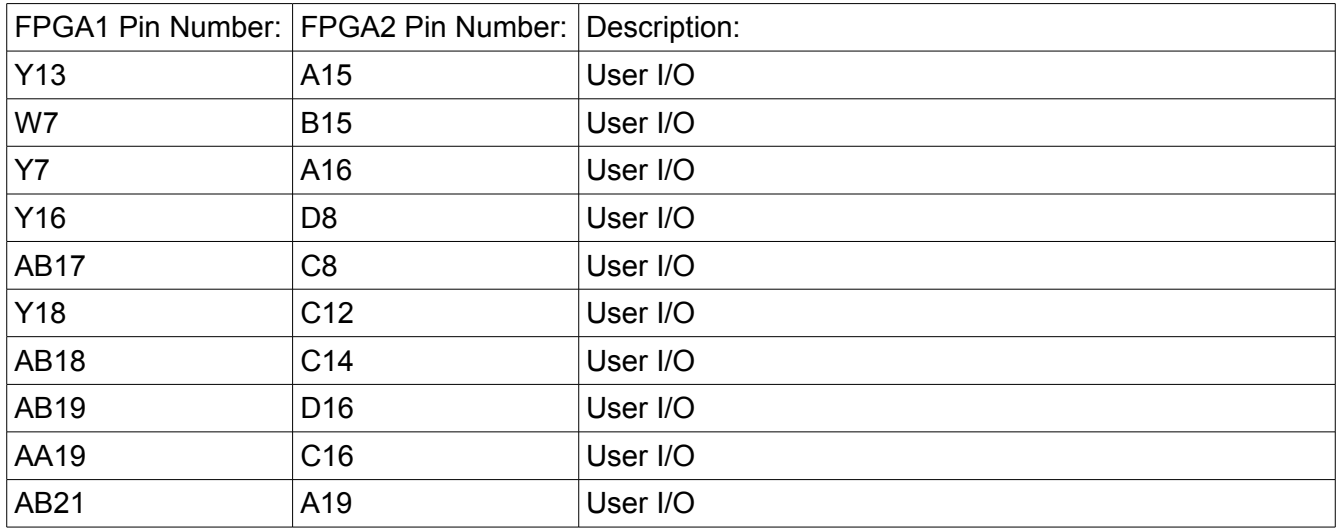

#### **FPGA2-FPGA3 Data Link**

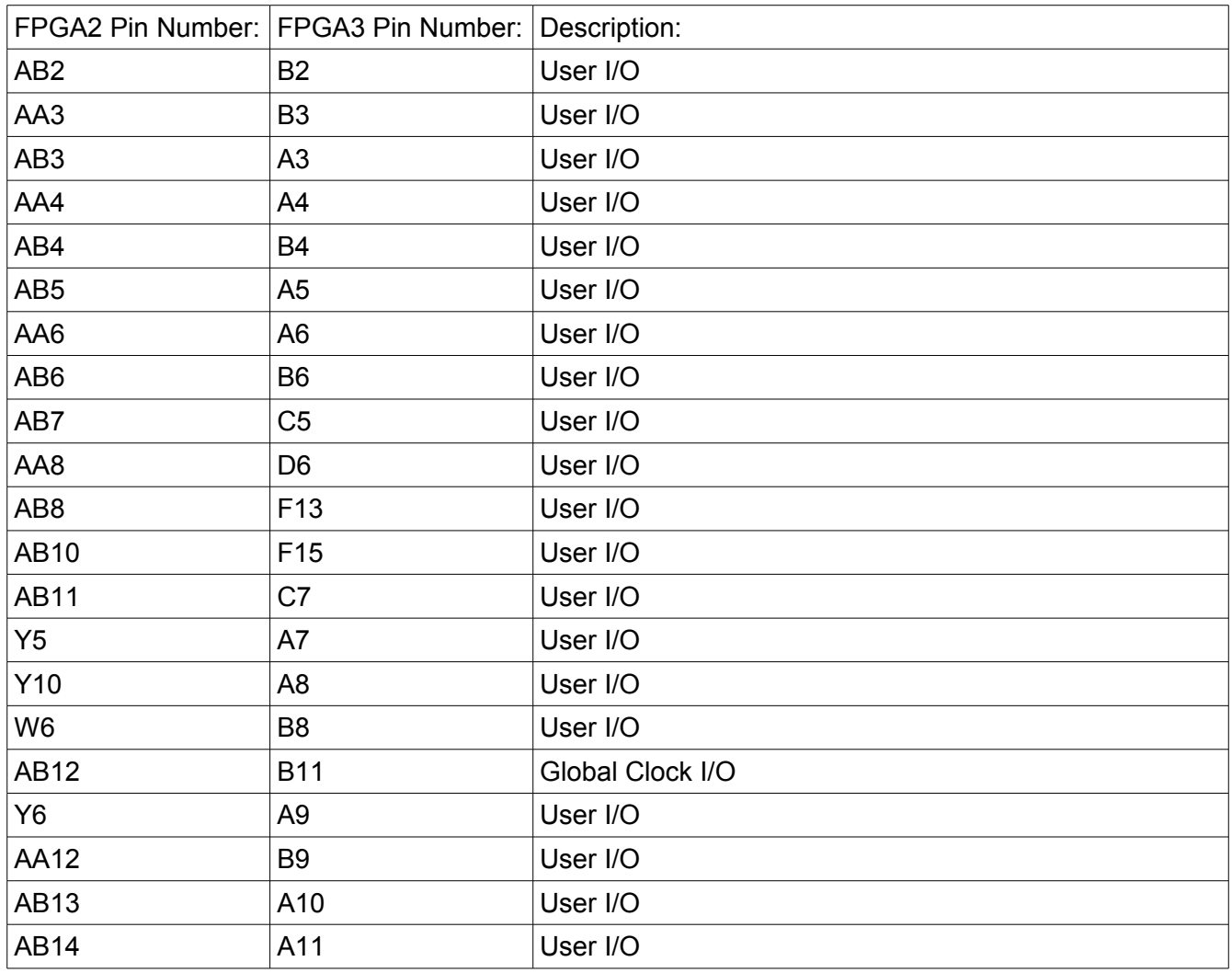

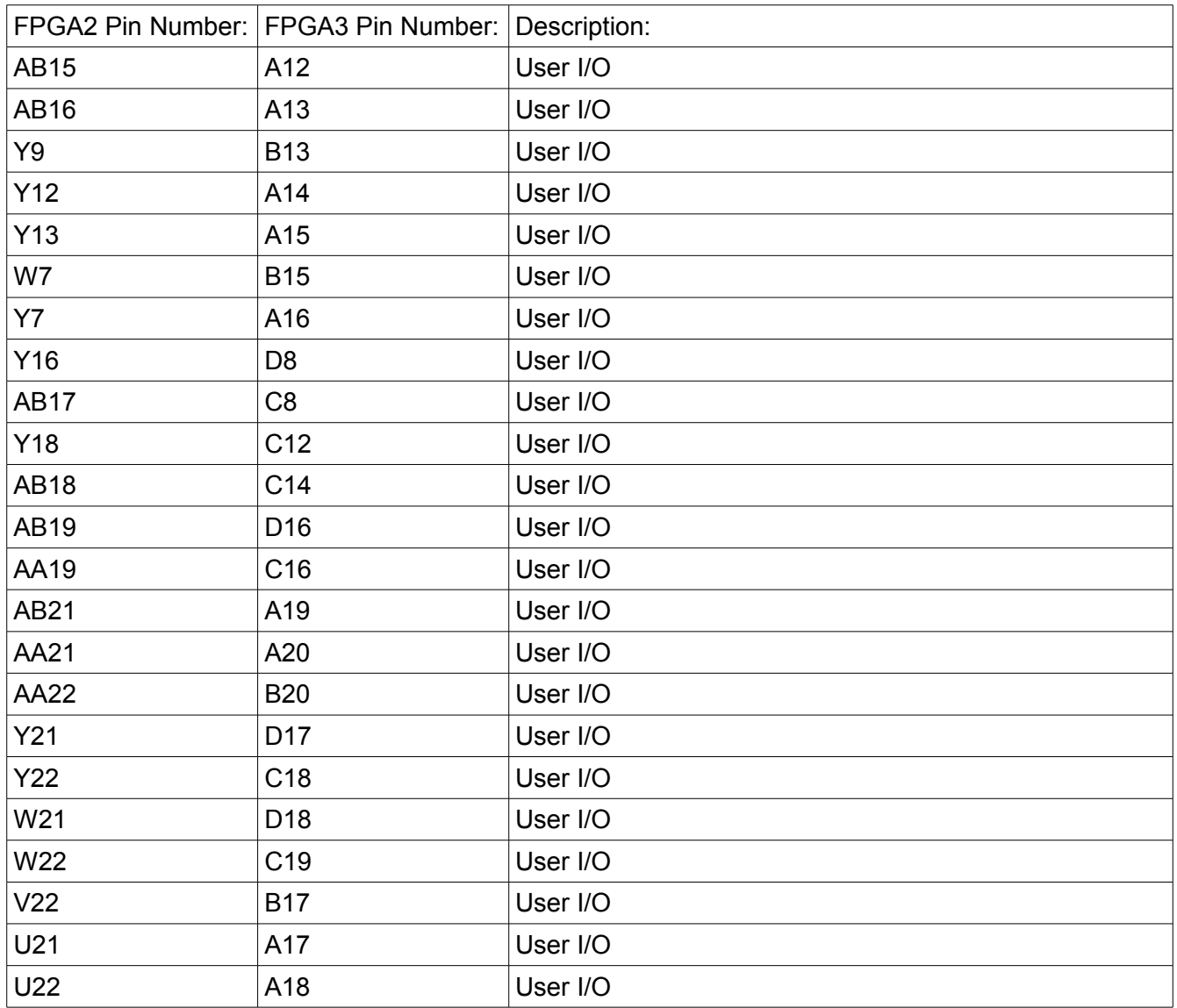

#### **FPGA3-FPGA4 Data Link**

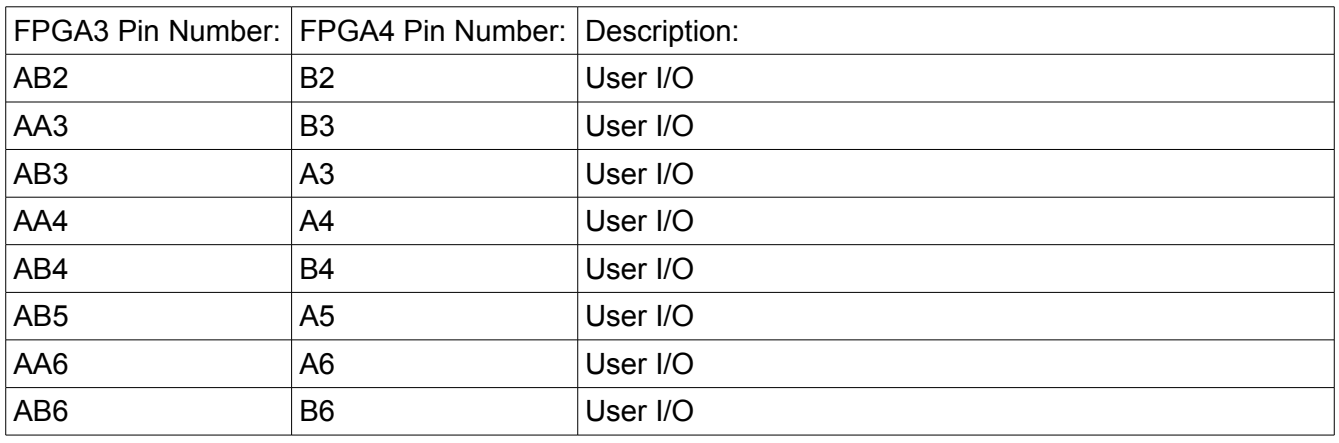

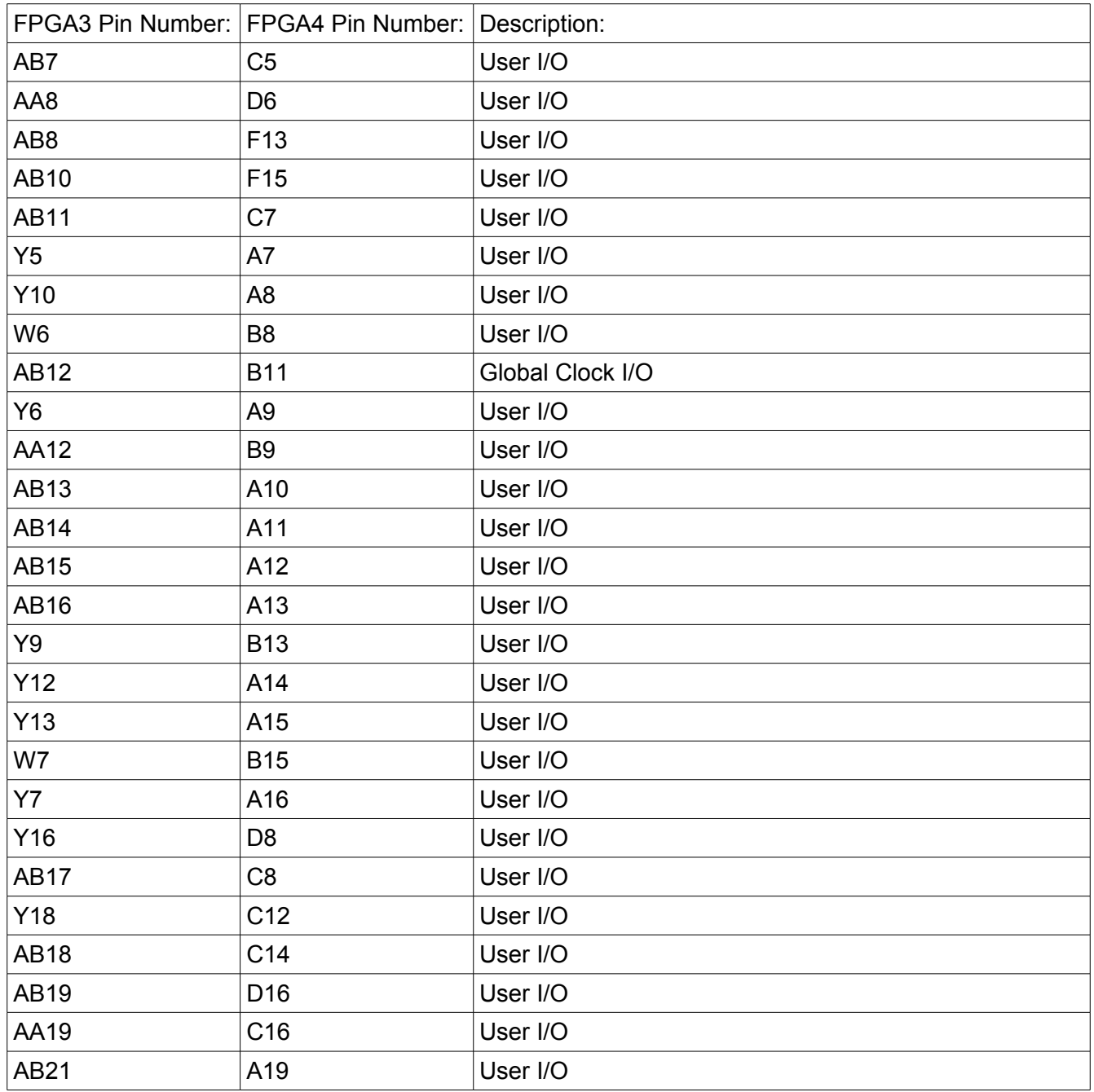

## **OV7620 Compatible 32-Pin I/O Ports**

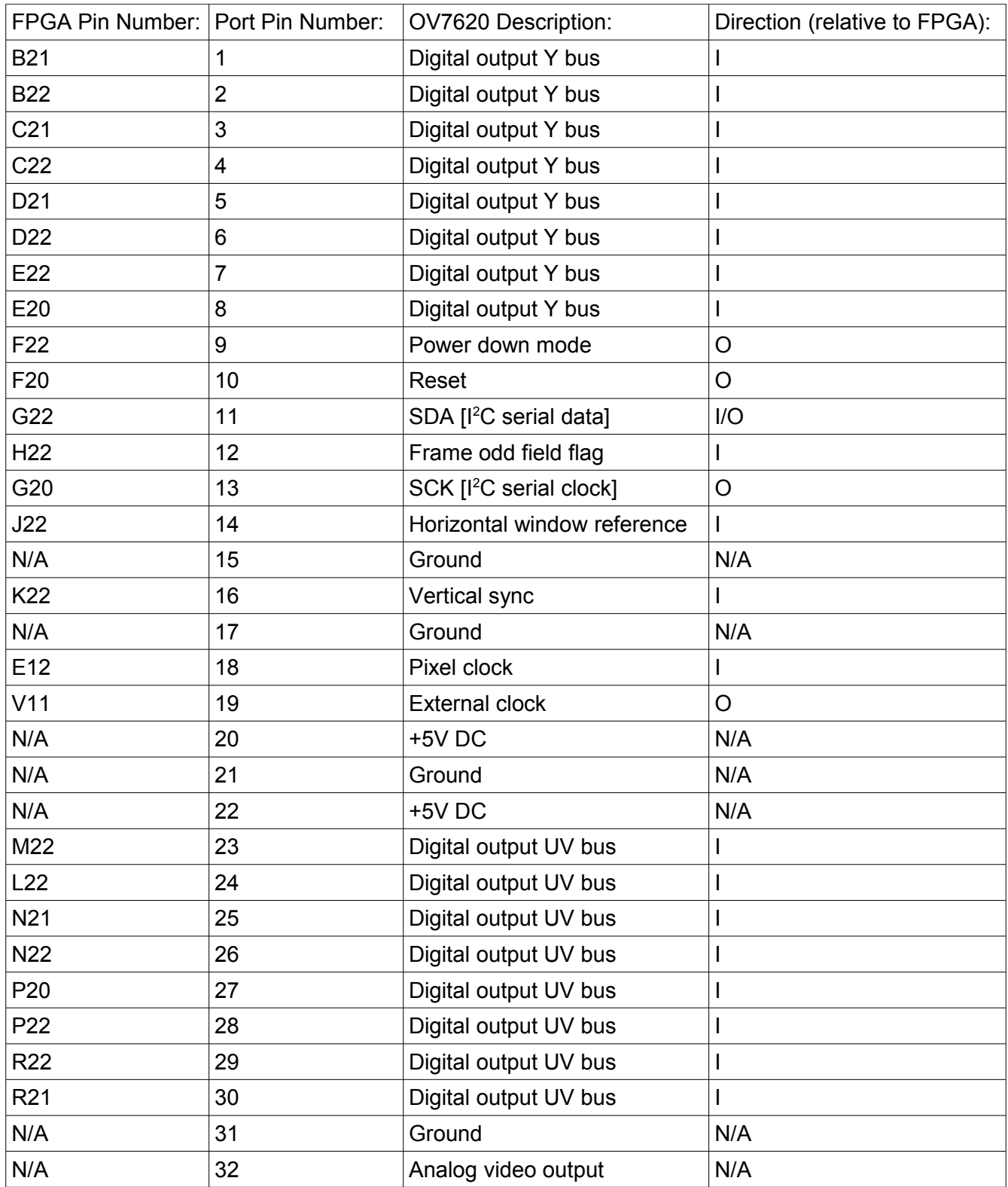

#### **40-Pin I/O Ports**

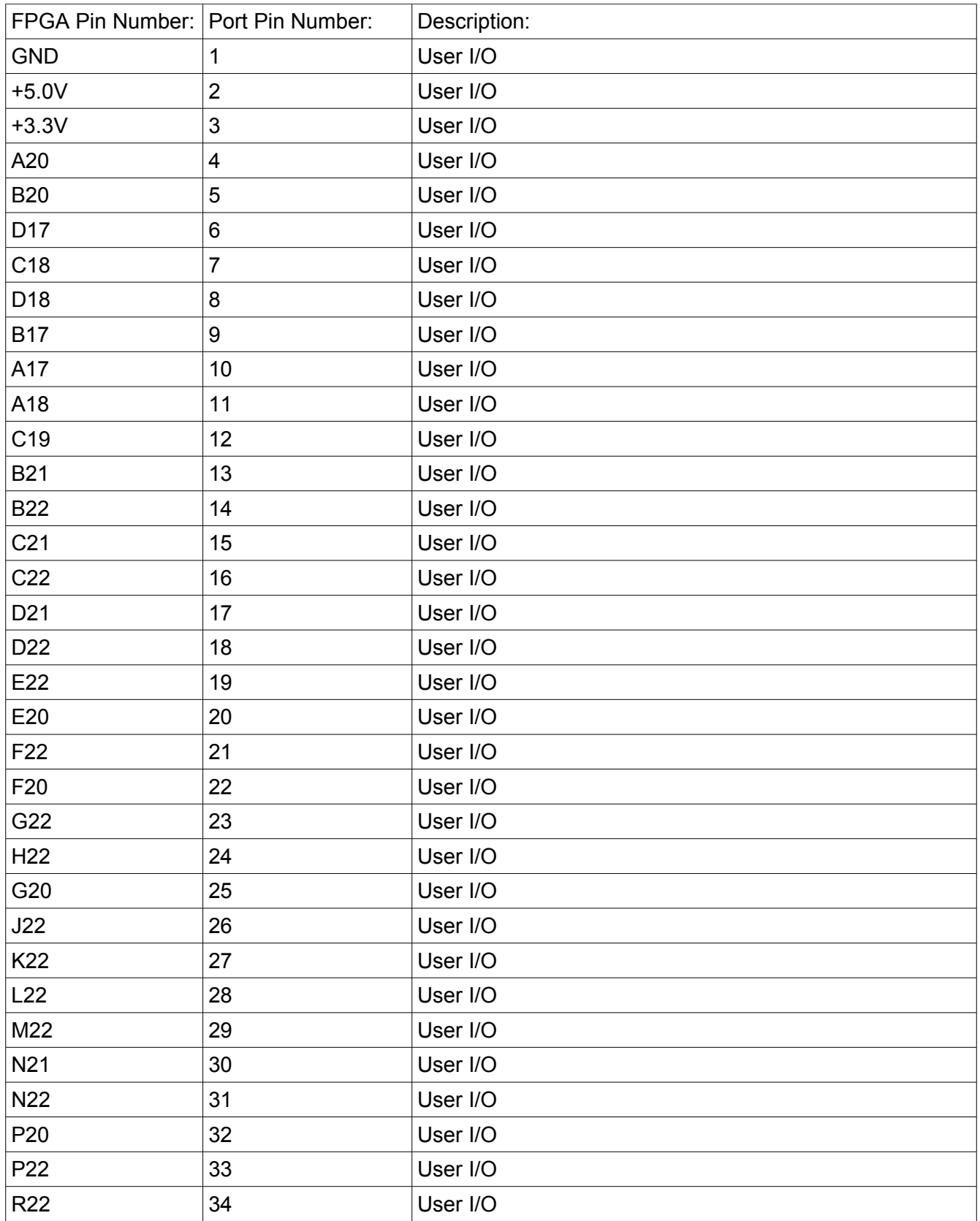

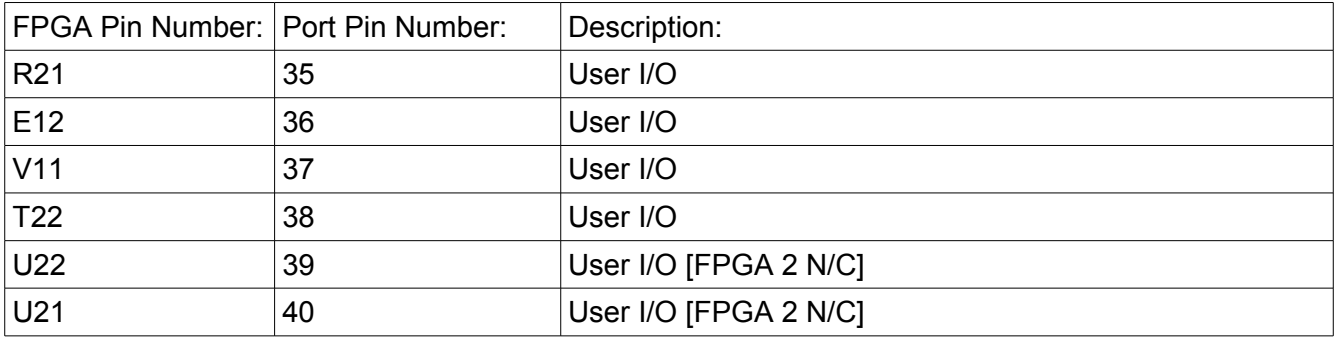

## **50-Pin Expansion Port**

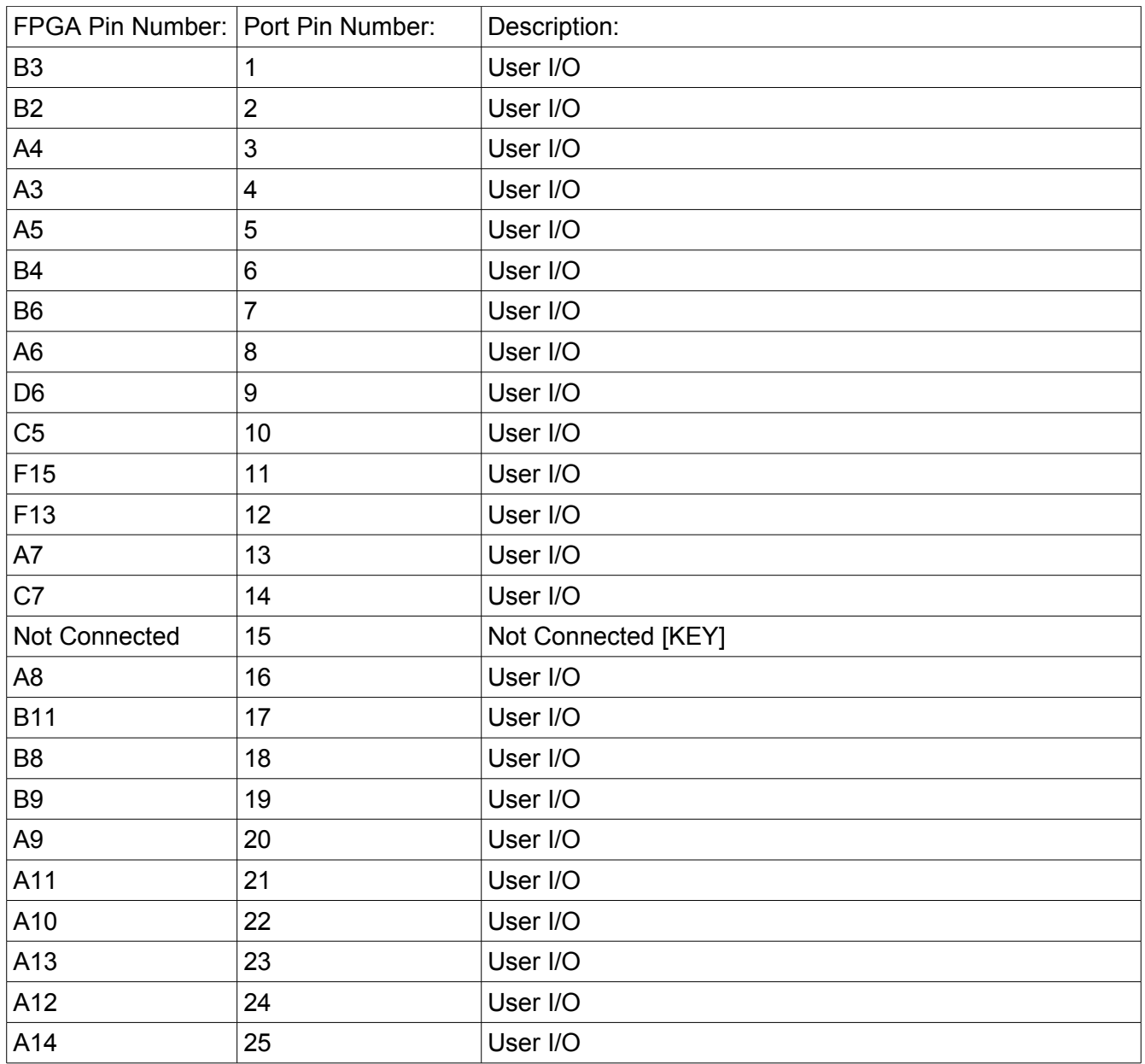

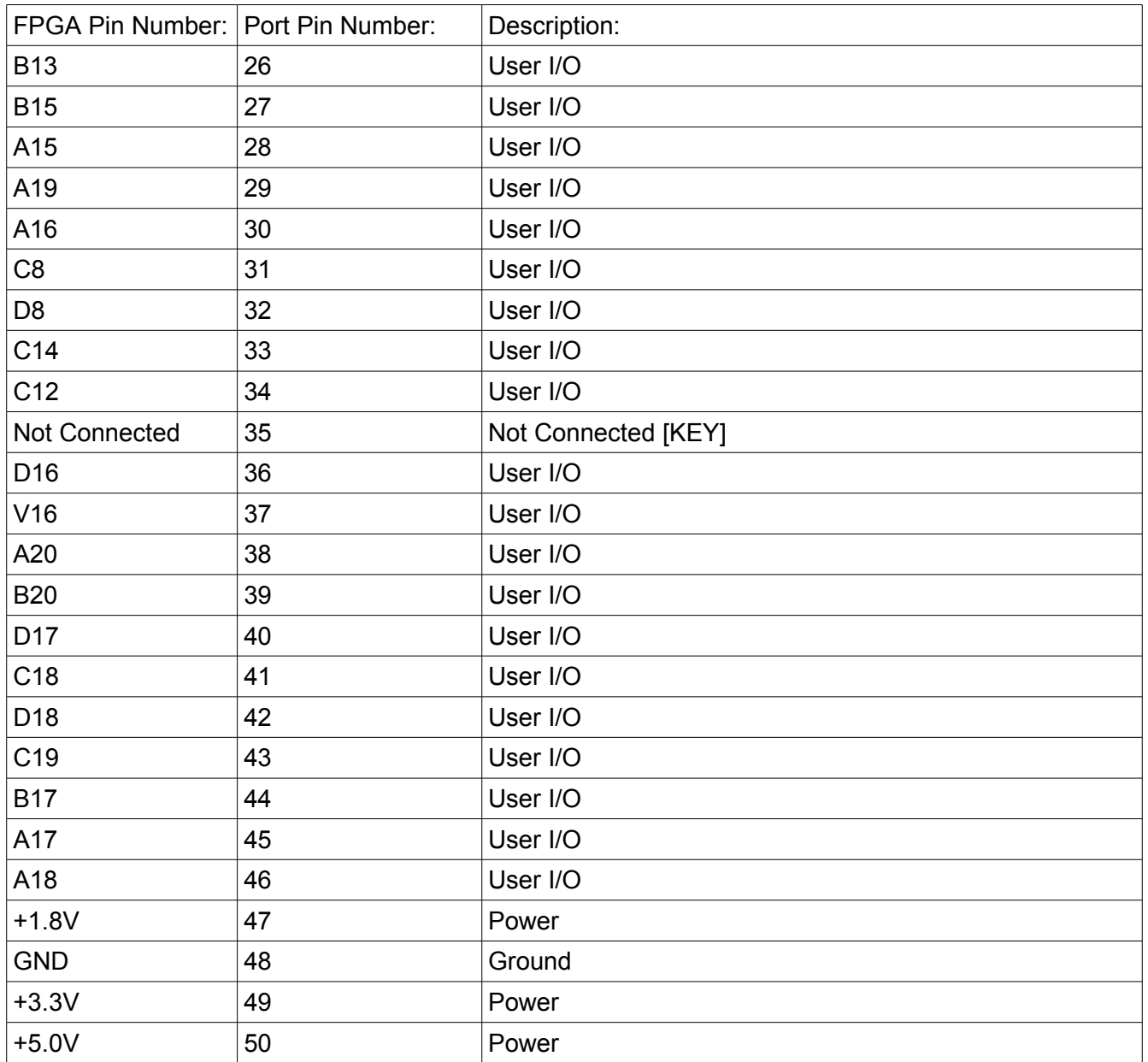

#### **Xilinx 32M PROM**

The VDFGPA utilizes a single 32MB Xilinx PROM to contain all nonvolatile FPGA configuration data. This PROM will normally have some space left for user data, such as Microblaze programs. The VDFPGA has been specifically designed to allow the user to access this data, in accordance with Xilinx application note XAPP482. This feature has no effect on normal PROM programming or usage.

To accomplish this, the PROM has been permanently enabled by connecting CE to GND. The user will need to drive CCLK [AA20] and INIT [V13], and receive data with DIN [AB20]. Because DIN is daisy-chained, the user will need to assign DOUT [AA15] to DIN [AB20] on FPGA1, 2, and 3.

For a more detailed discussion of this feature and to see Microblaze bootloader examples, please refer to the aforementioned Xilinx application note XAPP482.

#### **Chrontel CH7301C DVI Transmitter**

To enable high quality video output on modern LCD monitors and televisions, a Chrontel DVI transmitter has been installed on the VDFPGA board. This DVI transmitter features 1600x1200 maximum resolution, analog and digital output capabilities through a built-in DAC, auto-detection of connected single DVI or analog link, and optional internal conversion from the YcrCb color space to the RGB color space.

Additionally, the VDFPGA contains circuitry to utilize the standard EDID monitor information link.

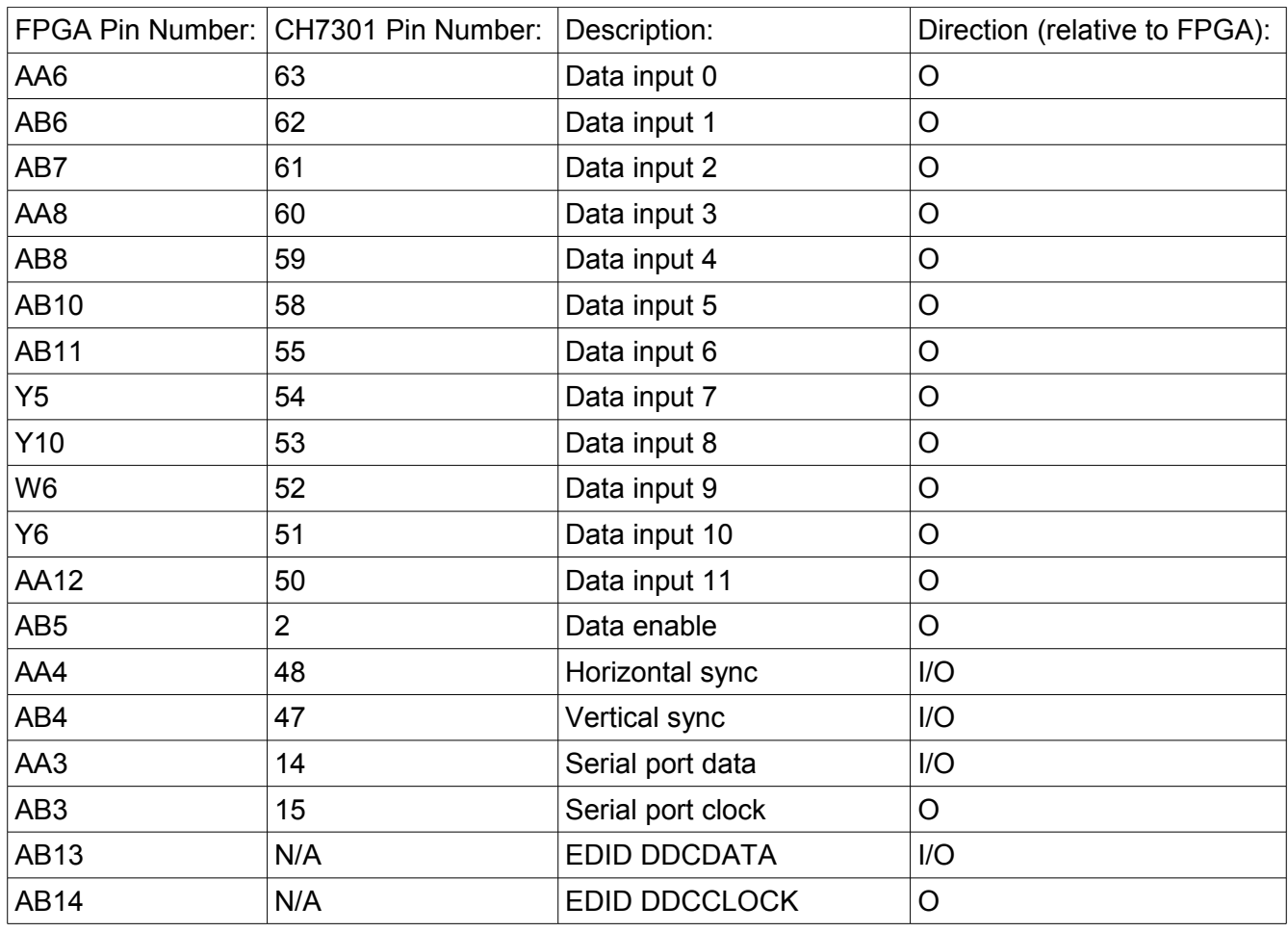

#### **For detailed specifications, please refer to the CH7301 datasheet.**

#### **USB 2.0 A/B Ports**

The VDFPGA board includes two USB 2.0 ports—one USB A host port, and one USB B function port. A Fairchild USB1T20 transceiver is connected between each port and its host FPGA to ensure full USB 2.0 electrical compatibility.

#### **USB A Host**

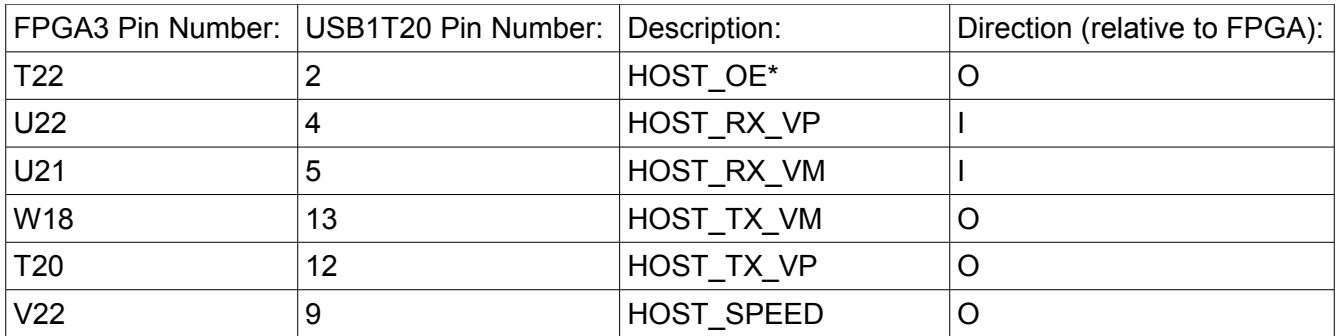

#### **USB B Function**

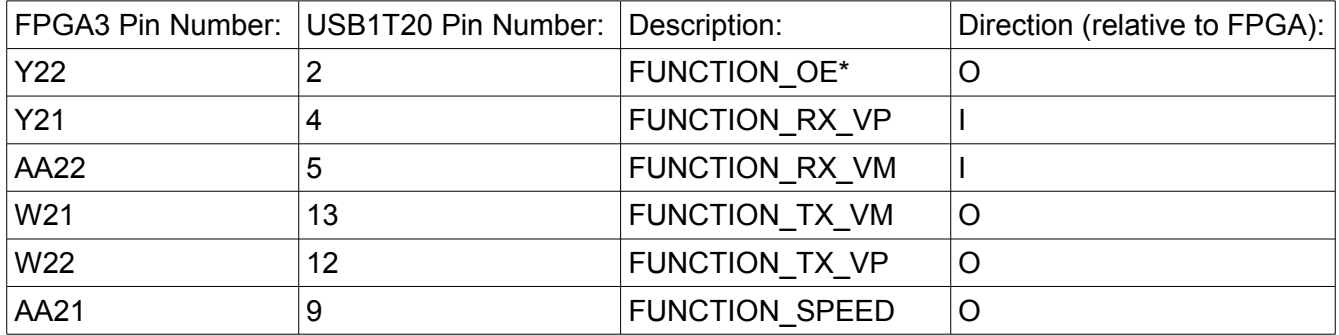

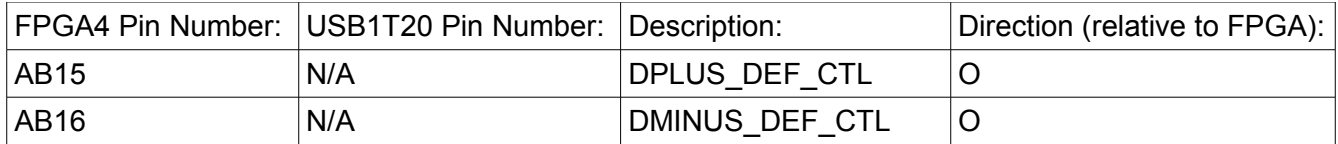

#### **10/100 Ethernet PHY LAN83C185**

A 10/100 Ethernet PHY has been included on the VDFPGA board to allow for fast, long-distance transmission and reception of encoded video data and/or control signals. This physical interface is designed to work with the Microblaze, the Xilinx Media Access Controller [MAC] core, and all associated software and drivers.

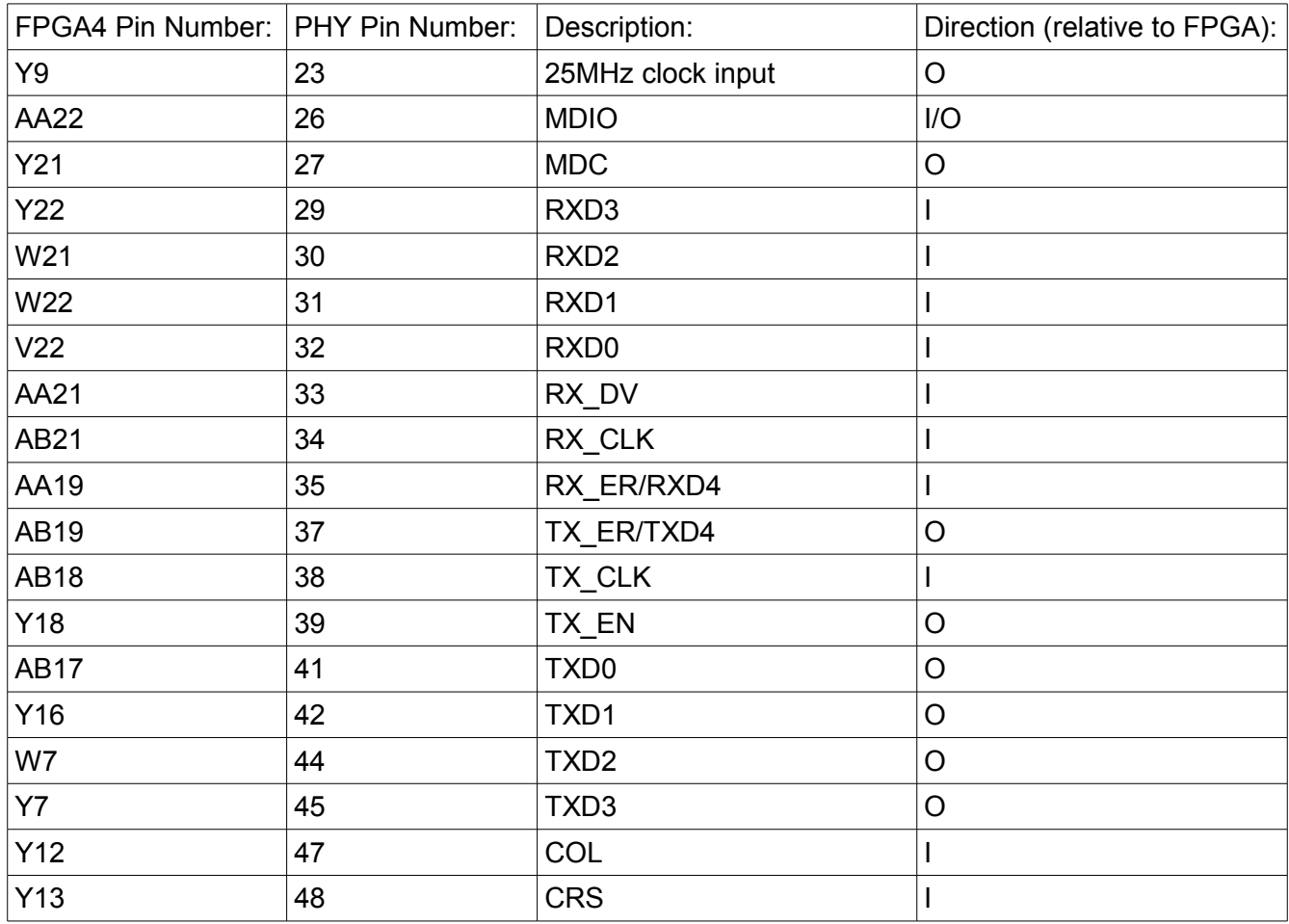

#### **For detailed specifications, please refer to the LAN83C185 datasheet.**

#### **Dallas 1-Wire 1Kb Secure EEPROM DS2432**

The VDFPGA incorporates, in addition to the Xilinx PROM, a user-writable 1-Wire 1Kb secure EEPROM chip with an integrated SHA-1 engine. This EEPROM is perfect for storing activation codes, network addresses, and other configuration data.

#### **For detailed specifications, please refer to the DS2432 datasheet.**

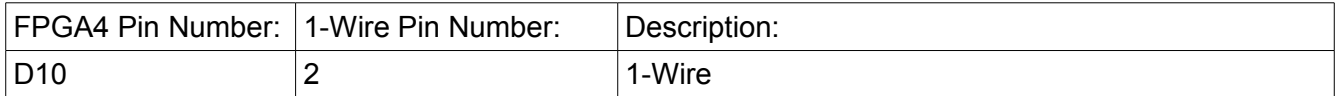

#### **7-Segment LED and Discrete LED**

One 7-segment LED display and a single discrete LED are included in the VDFPGA for simple visual debugging purposes.

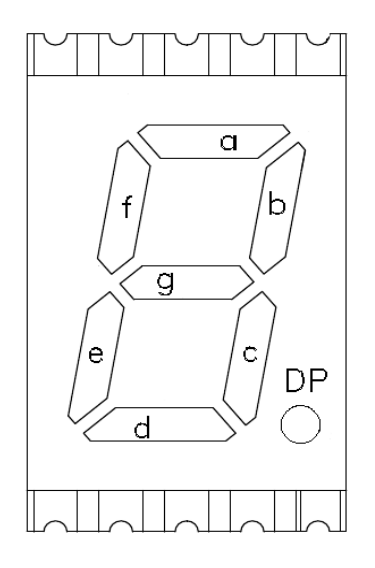

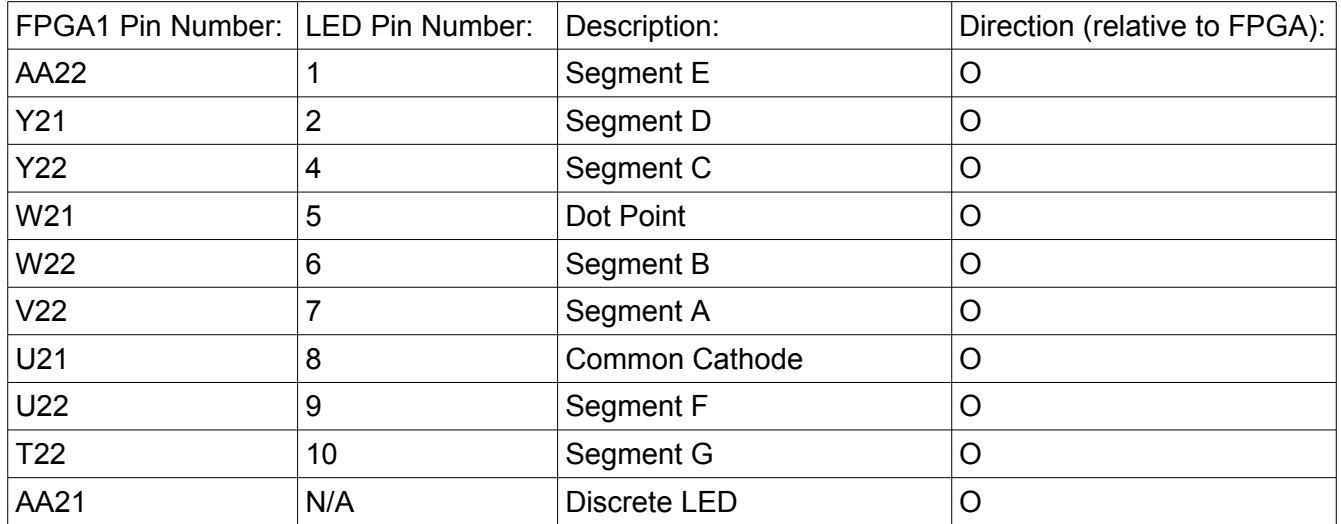

#### **JTAG Isolation Feature**

FPGA4 can be isolated from the JTAG chain by setting FPGA4 pin AB9 low. This can be used to load immutable test/runtime designs into FPGA4 while still allowing free access to the JTAG scan chain.

## **Chapter 4 Selected UCF Listings**

### **SRAM:**

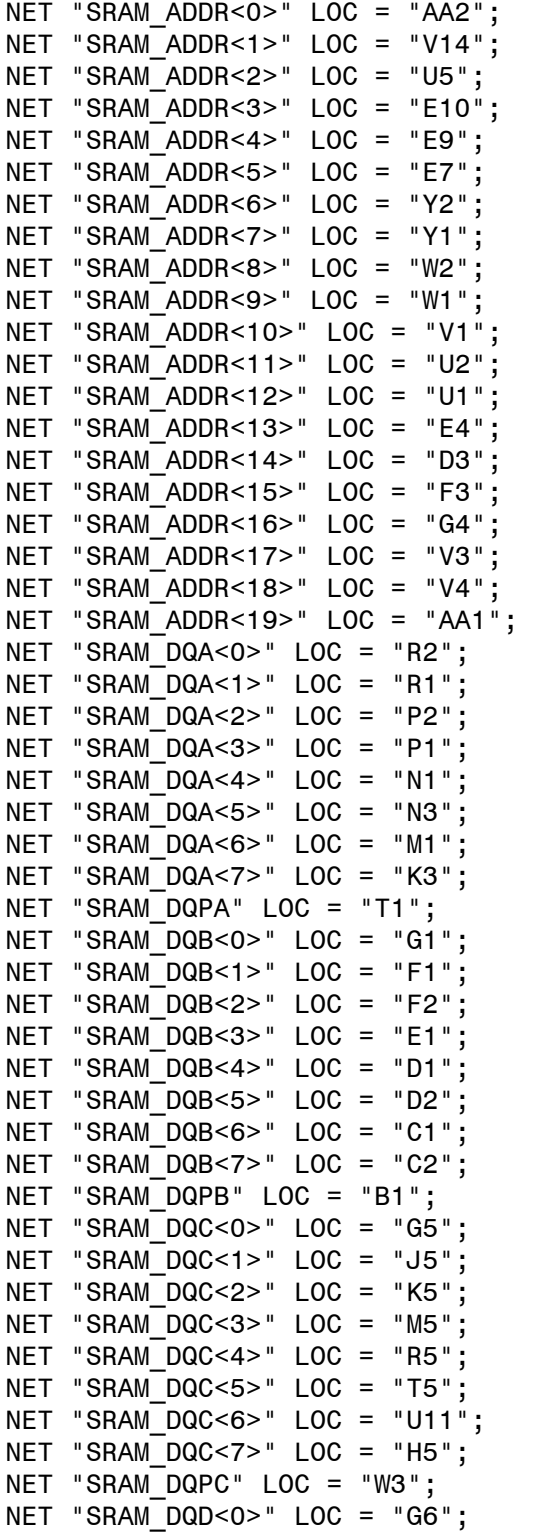

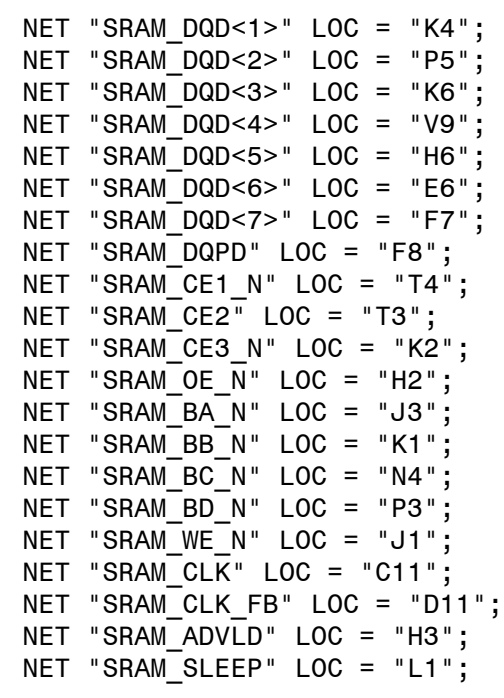

#### **Shared Data Link:**

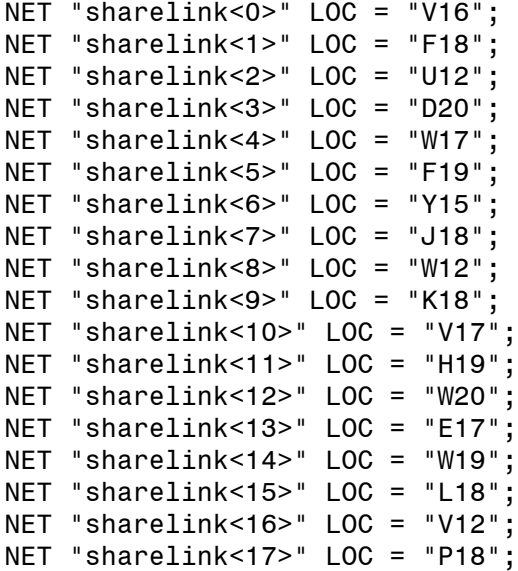

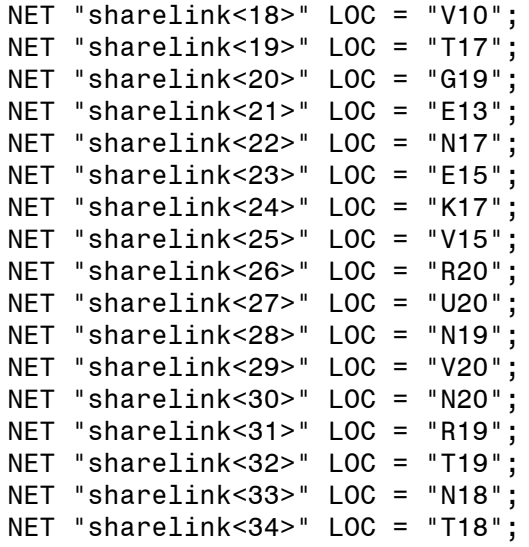

#### **OV7620 Camera Port:**

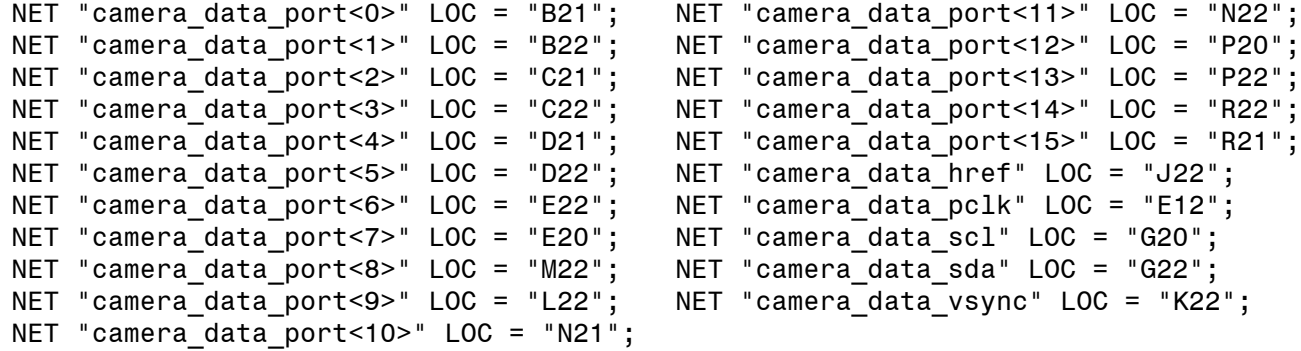

### **25MHz System Clock:**

NET "main\_system\_clk" LOC = "E11";

VDFPGA Developer's Guide Revision 1.0b, 07/06/2009

## **Chapter 5 Troubleshooting**

#### **Troubleshooting Guide**

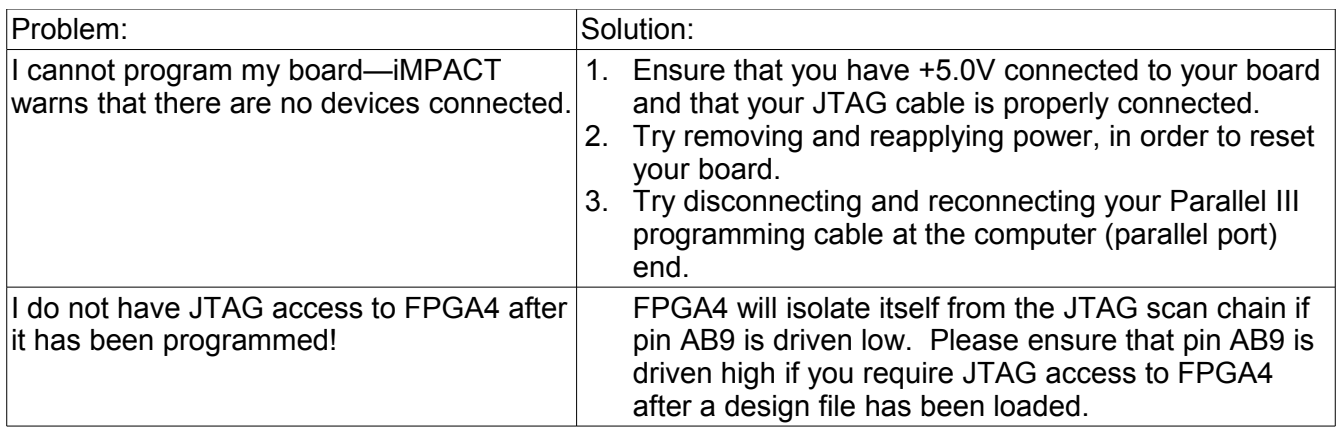

For all other hardware problems, please contact us at **support@raptorengineeringinc.com.** 

# **Raptor Engineering**

<http://www.raptorengineeringinc.com/> E-mail: [sales@raptorengineeringinc.com](mailto:sales@raptorengineeringinc.com)

©2009 Raptor Engineering, Inc All Rights Reserved.

Designed and manufactured in the U.S.A.